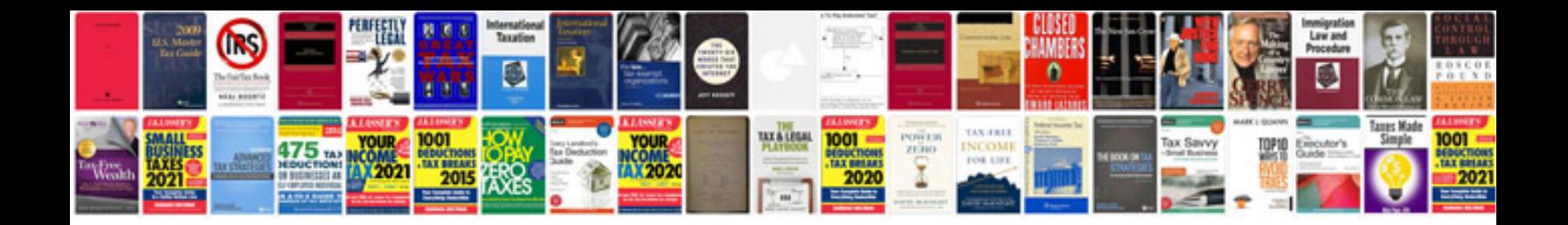

**2002 ford explorer power window relay location**

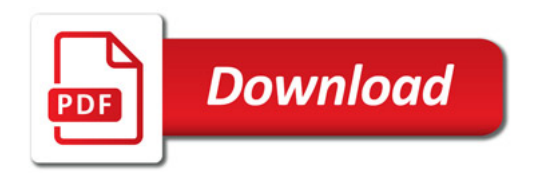

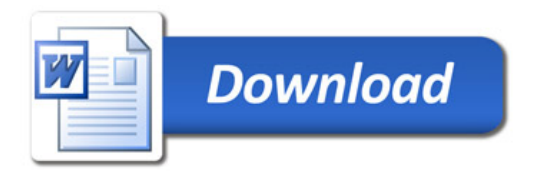